## **Extranet de Vie Scolaire : pour suivre les notes de vos enfants et plus encore...**

Publié le 09-10-2009

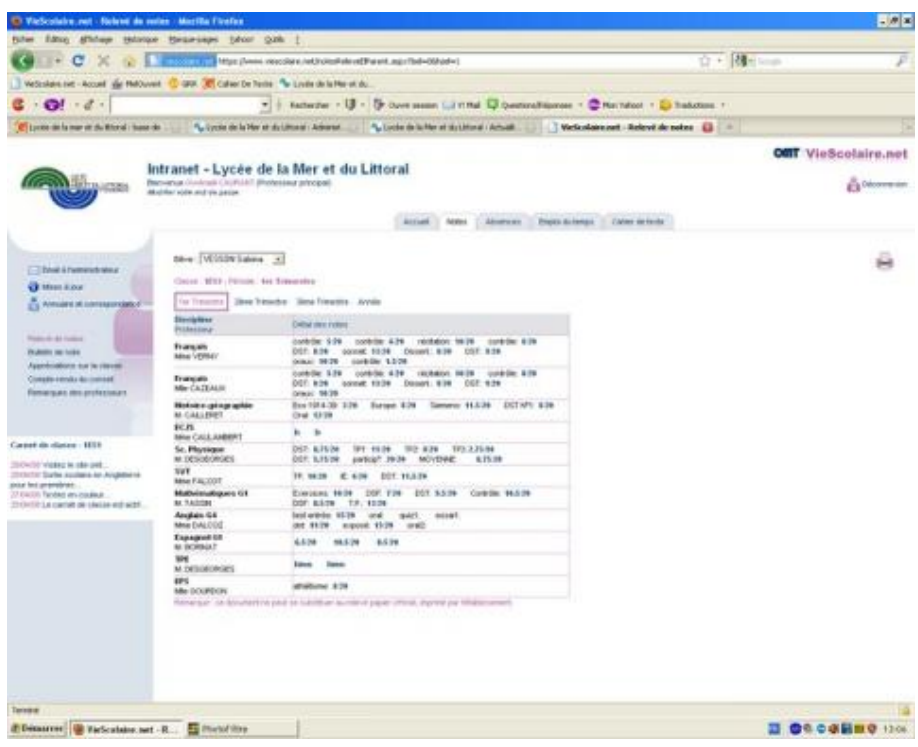

Vous pouvez accéder aux outils de l'extranet du Lycée de la Mer et du Littoral en suivant les liens de la rubrique "Outils et ressources".

Vos enfants vont vous transmettre vos identifiants personnels pour accéder aux notes et aux absences. Notez, de plus, que le cahier de texte est lui accessible sans identifiant.

Les élèves présents l'an passé au Lycée de la Mer et du Littoral peuvent de nouveau se connecter en utilisant leurs identifiants de l'année dernière.